$\mathcal{A}_{\mathcal{A}}$ 

2  
\n80. σ > 0  
\n
$$
\sqrt{(s)} = \frac{2s + 10}{5(s^{2} + 3s + 7)} \quad \sqrt{(f)} = \frac{1}{5} (\sqrt{(s)})
$$
\n90. σ  $\sqrt{(s)} = \frac{2s + 10}{7 (1 - e^{1.5T}) cos(\sqrt{1175} +) - (\frac{11\sqrt{1715}}{133}) e^{1.5T} sin(\sqrt{1175} +) (11\sqrt{11})}$   
\n5. 1)  
\n
$$
\sqrt{(s)} = \frac{e^{st} + 2s + 10}{s^{2} + 5s + 6}
$$
 impulse response u = 1,  $\sqrt{(s)} = \frac{1}{(s^{2} + 5s + 6)}$   
\n
$$
= \frac{e^{2} + 2s + 10}{5^{2} + 5s + 6}
$$
 sample response u = 1,  $\sqrt{(s)} = \frac{1}{(s^{2} + 5s + 6)}$   
\n
$$
= \frac{e^{2} + 5s + 10}{5^{2} + 5s + 10}
$$
 =  $\frac{e^{2} + 5s + 10}{5^{2} + 5s + 10}$   
\n
$$
= \frac{e^{2} + 5s + 10}{5^{2} + 5s + 10}
$$
  
\n
$$
= \frac{e^{2} + 5s + 10}{5^{2} + 5s + 10}
$$
  
\n
$$
= \frac{e^{2} + 5s + 10}{5^{2} + 5s + 10}
$$
  
\n
$$
\sqrt{(s)} = s^{2} - 5s + 11 + (s + 2) = \frac{15}{5^{2} + 5s + 10}
$$
  
\n
$$
\sqrt{(s)} = s^{2} - 5s + 11 + (s + 2) = \frac{15}{5^{2} + 5s + 10}
$$
  
\n
$$
\sqrt{(s)} = \frac{e^{st} + 2s + 10}{5(1) - 5(1) + (13(1) + 12)} = \frac{15}{5(1)(3)}
$$
  
\n
$$
\sqrt{(s)} = \frac{e^{st} + 2s + 10}{s^{2} + 5s + 10}
$$
 =  $\frac{e^{st} + 5s^{2$ 

111  
\n
$$
\int_{0}^{1} \frac{1}{\Gamma(s)} = \frac{25+10}{5^{2}+35+7}
$$
\n
$$
\int_{0}^{1} \frac{1}{\Gamma(s)} = \frac{25+10}{5^{2}+35+7}
$$
\n
$$
\int_{0}^{1} \frac{1}{\Gamma(s)} = \int_{0}^{1} \frac{1}{s^{2}+3s+7} \left[\frac{1}{s^{2}}(0)\right]_{0}^{1} = \int_{0}^{1} \frac{1}{s^{2}+3s+7} \left[\frac{1}{s^{2}}(0)\right]_{0}^{1} = \int_{0}^{1} \frac{1}{s^{2}+3s+7} \left[\frac{1}{s^{2}}(0)\right]_{0}^{1} = \int_{0}^{1} \frac{1}{s^{2}+3s+7} \left[\frac{1}{s^{2}}(0)\right]_{0}^{1} = \int_{0}^{1} \frac{1}{s^{2}+3s+7} \left[\frac{1}{s^{2}}(0)\right]_{0}^{1} = \int_{0}^{1} \frac{1}{s^{2}+3s+7} \left[\frac{1}{s^{2}}(0)\right]_{0}^{1} = \int_{0}^{1} \frac{1}{s^{2}+3s+7} \left[\frac{1}{s^{2}}(0)\right]_{0}^{1} = \int_{0}^{1} \frac{1}{s^{2}+3s+7} \left[\frac{1}{s^{2}+3s+7} \left[\frac{1}{s^{2}+3s+7} \frac{1}{s^{2}+3s+7} \frac{1}{s^{2}+3s
$$

 $\overline{\phantom{a}}$ 

$$
T(s) = 2s + 10/s^2 + 3s + 7
$$

octave:1> num=[0 2 10]; octave:2> den=[1 3 7]; octave:3> sys=tf(num,den); octave:4> impulse(sys)

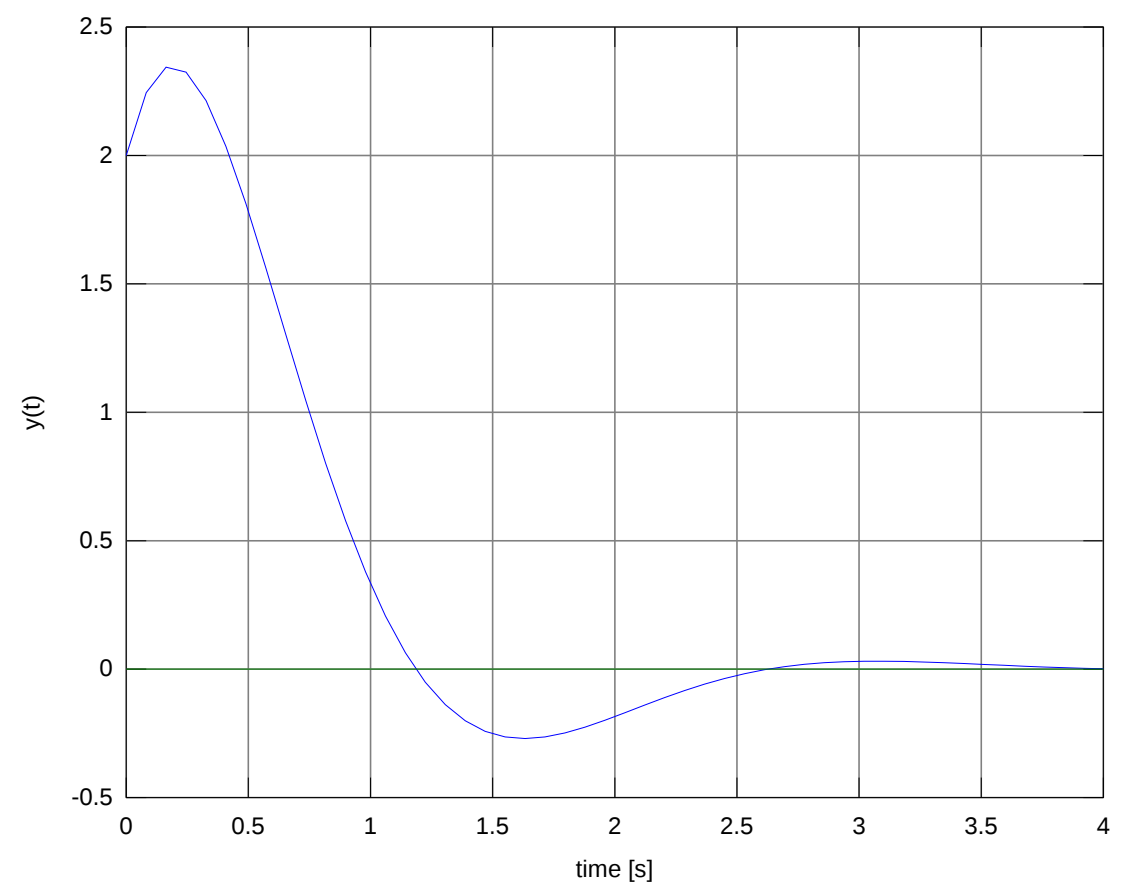

impulse:  $|u_1$ ->  $y_1$ 

$$
T(s) = 2s + 10/s^2 + 3s + 7
$$

octave:5> step(sys)

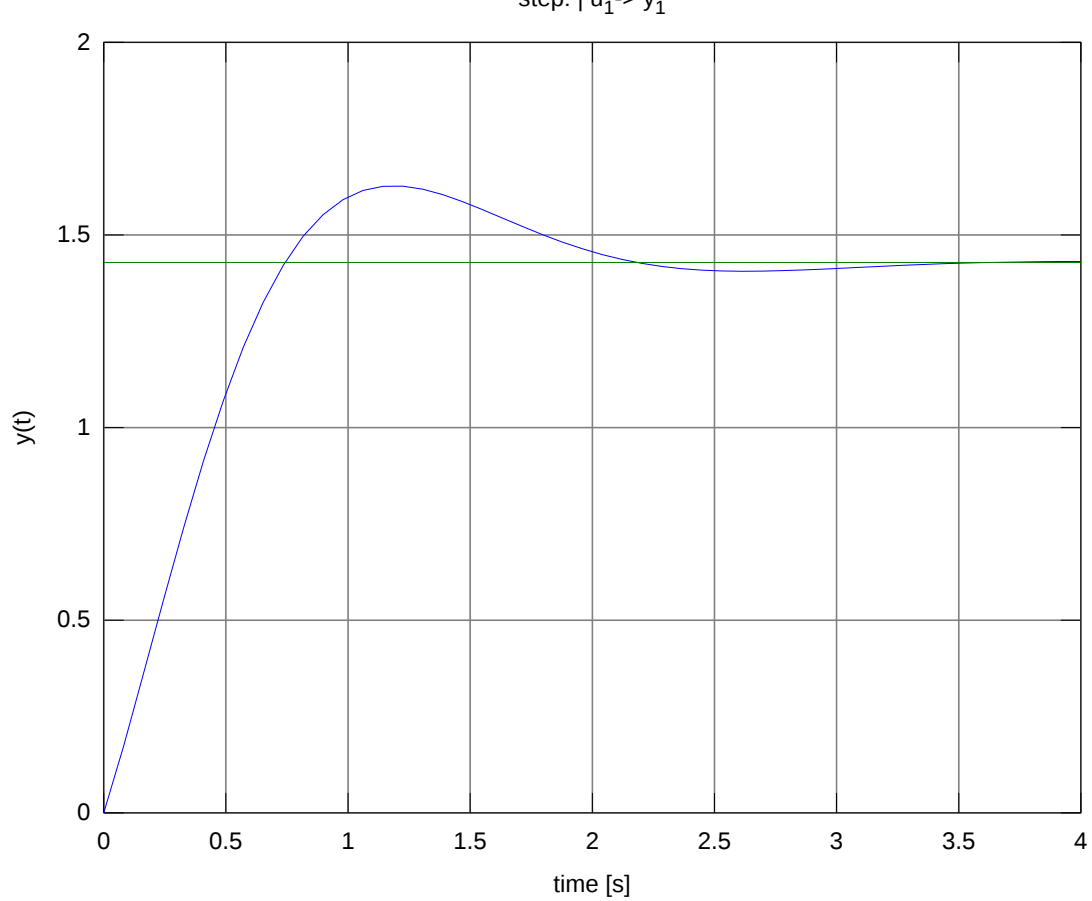

step:  $|u_1$ ->  $y_1$